#### CS107, Lecture 5 From C Strings to Pointers

Reading: Essential C section 3

#### **C** Strings As Parameters

When we pass a string as a parameter, it is passed as a **char** \*. We can still operate on the string the same way as with a char[]. (*We'll see why today!*).

int doSomething(char \*str) {
 char secondChar = str[1];

• • •

// can also write this, but it is really a pointer
int doSomething(char str[]) { ...

## **Arrays of Strings**

We can make an array of strings to group multiple strings together:

char \*stringArray[5]; // space to store 5 char \*s

We can also use the following shorthand to initialize a string array:

```
char *stringArray[] = {
    "Hello",
    "Hi",
    "Hey there"
};
```

# **Arrays of Strings**

We can access each string using bracket syntax:

printf("%s\n", stringArray[0]); // print out first string

When an array is passed as a parameter in C, C passes a *pointer to the first element of the array*. This is what **argv** is in **main**! This means we write the parameter type as:

```
void myFunction(char **stringArray) {
```

// equivalent to this, but it is really a double pointer
void myFunction(char \*stringArray[]) {

#### **Practice: Password Verification**

Write a function **verifyPassword** that accepts a candidate password and certain password criteria and returns whether the password is valid.

bool verifyPassword(char \*password, char \*validChars, char \*badSubstrings[], int numBadSubstrings);

**password** is <u>valid</u> if it contains only letters in **validChars**, and does not contain any substrings in **badSubstrings**.

#### **Practice: Password Verification**

bool verifyPassword(char \*password, char \*validChars, char \*badSubstrings[], int numBadSubstrings);

Example:

char \*invalidSubstrings[] = { "1234" };

## **Common** string.h **Functions**

| Function                                              | Description                                                                                                    |
|-------------------------------------------------------|----------------------------------------------------------------------------------------------------|
| <pre>strlen(str)</pre>                                | returns the # of chars in a C string (before null-terminating character).                                                                                                    |
| <pre>strcmp(str1, str2), strncmp(str1, str2, n)</pre> | compares two strings; returns 0 if identical, <0 if <i>str1</i> comes before <i>str2</i> in alphabet, >0 if <i>str1</i> comes after <i>str2</i> in alphabet. <i>strncmp</i> stops comparing after at most <i>n</i> characters.                                  |
| strchr( <i>str, ch</i> )<br>strrchr( <i>str, ch</i> ) | character search: returns a pointer to the first occurrence of <i>ch</i> in <i>str</i> , or <i>NULL</i> if <i>ch</i> was not found in <i>str</i> . strrchr find the last occurrence.                                                                            |
| strstr( <i>haystack, needle</i> )                     | string search: returns a pointer to the start of the first occurrence of <i>needLe</i> in <i>haystack</i> , or <i>NULL</i> if <i>needLe</i> was not found in <i>haystack</i> .                                                                                  |
| <pre>strcpy(dst, src), strncpy(dst, src, n)</pre>     | copies characters in <i>src</i> to <i>dst</i> , including null-terminating character.<br>Assumes enough space in <i>dst</i> . Strings must not overlap. <i>strncpy</i><br>stops after at most <i>n</i> chars, and <u>does not</u> add null-terminating char.    |
| <pre>strcat(dst, src), strncat(dst, src, n)</pre>     | concatenate <i>src</i> onto the end of <i>dst</i> . <b>strncat</b> stops concatenating after at most <i>n</i> characters. <u>Always</u> adds a null-terminating character.                                                                                      |
| <pre>strspn(str, accept), strcspn(str, reject)</pre>  | <b>strspn</b> returns the length of the initial part of <i>str</i> which contains <u>only</u> characters in <i>accept</i> . <i>strcspn</i> returns the length of the initial part of <i>str</i> which does <u>not</u> contain any characters in <i>reject</i> . |

# Practice: Password Verification

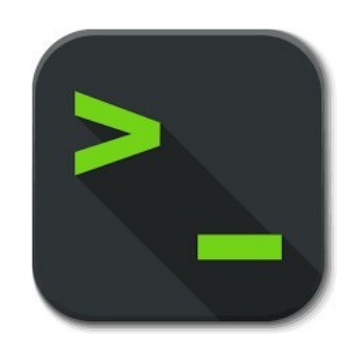

verify\_password.c

#### **Lecture Plan**

| <ul> <li>Searching in Strings</li> </ul>               | 6   |
|--------------------------------------------------------|-----|
| Practice: Password Verification                        | 13  |
| <ul> <li>Demo: Buffer Overflow and Valgrind</li> </ul> | 16  |
| • Pointers                                             | 19  |
| Strings in Memory                                      | 50  |
| <ul> <li>Security and Overflows</li> </ul>             | 88  |
| Live Session                                           | 110 |

## **Buffer Overflows**

- We must always ensure that memory operations we perform don't improperly read or write memory.
  - E.g. don't copy a string into a space that is too small!
  - E.g. don't ask for the string length of an uninitialized string!
- The Valgrind tool may be able to help track down memory-related issues.
  - See cs107.stanford.edu/resources/valgrind
  - We'll talk about Valgrind more when we talk about dynamically-allocated memory.

# **Demo: Memory Errors**

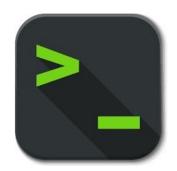

memory\_errors.c

#### **Lecture Plan**

| <ul> <li>Searching in Strings</li> </ul>               | 6   |
|--------------------------------------------------------|-----|
| Practice: Password Verification                        | 13  |
| <ul> <li>Demo: Buffer Overflow and Valgrind</li> </ul> | 16  |
| • Pointers                                             | 19  |
| Strings in Memory                                      | 50  |
| <ul> <li>Security and Overflows</li> </ul>             | 88  |
| Live Session                                           | 110 |

- A *pointer* is a variable that stores a memory address.
- Because there is no pass-by-reference in C like in C++, pointers let us pass around the address of one instance of memory, instead of making many copies.
- One (8 byte) pointer can refer to any size memory location!
- Pointers are also essential for allocating memory on the heap, which we will cover later.
- Pointers also let us refer to memory generically, which we will cover later.

# Memory

- Memory is a big array of bytes.
- Each byte has a unique numeric index that is commonly written in hexadecimal.
- A pointer stores one of these memory addresses.

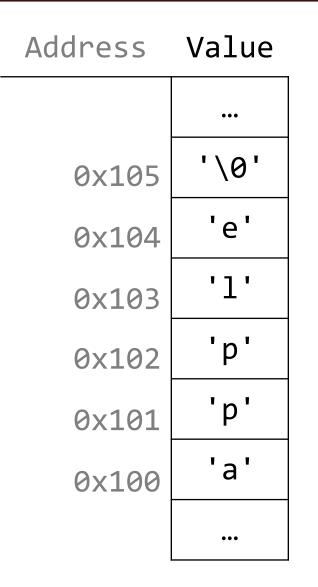

# Memory

- Memory is a big array of bytes.
- Each byte has a unique numeric index that is commonly written in hexadecimal.
- A pointer stores one of these memory addresses.

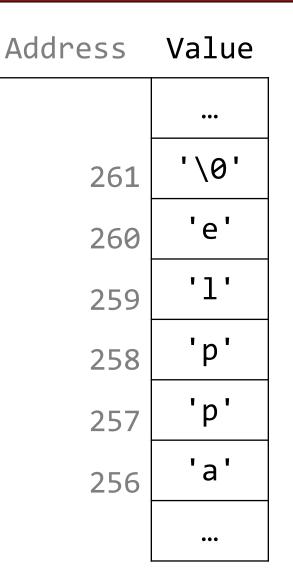

#### Looking Back at C++

How would we write a program with a function that takes in an **int** and modifies it? We might use *pass by reference*.

```
void myFunc(int& num) {
    num = 3;
int main(int argc, char *argv[]) {
     int x = 2;
    myFunc(x);
     printf("%d", x); // 3!
     • • •
```

# Looking Ahead to C

- All parameters in C are "pass by value." For efficiency purposes, arrays (and strings, by extension) passed in as parameters are converted to pointers.
- This means whenever we pass something as a parameter, we pass a copy.
- If we want to modify a parameter value in the function we call and have the changes persist afterwards, we can pass the location of the value instead of the value itself. This way we make a copy of the *address* instead of a copy of the *value*.

int x = 2;

```
// Make a pointer that stores the <u>address</u> of x.
// (& means "address of")
int *xPtr = &x;
```

```
// Dereference the pointer to go to that address.
// (* means "dereference")
printf("%d", *xPtr); // prints 2
```

# A pointer is a variable that stores a memory address.

```
void myFunc(int *intPtr) {
    *intPtr = 3;
}
int main(int argc, char *argv[]) {
    int x = 2;
    myFunc(&x);
    printf("%d", x); // 3!
```

• • •

#### <u>A pointer is a variable that stores a memory</u> <u>address.</u>

```
void myFunc(int *intPtr) {
    *intPtr = 3;
}
```

|      | STACK |  |
|------|-------|--|
| main |       |  |
|      |       |  |
|      |       |  |
|      |       |  |
|      |       |  |
|      |       |  |

#### <u>A pointer is a variable that stores a memory</u> <u>address.</u>

```
void myFunc(int *intPtr) {
    *intPtr = 3;
}
```

• • •

```
int main(int argc, char *argv[]) {
    int x = 2;
    myFunc(&x);
    printf("%d", x);    // 3!
```

|      | STACK |
|------|-------|
| main |       |
|      |       |
| x 2  |       |
|      |       |
|      |       |

#### <u>A pointer is a variable that stores a memory</u> <u>address.</u>

```
void myFunc(int *intPtr) {
    *intPtr = 3;
}
```

• • •

```
int main(int argc, char *argv[]) {
    int x = 2;
    myFunc(&x);
    printf("%d", x);    // 3!
```

|             | STACK |
|-------------|-------|
| <u>main</u> |       |
| x 2         |       |

#### <u>A pointer is a variable that stores a memory</u> <u>address.</u>

```
void myFunc(int *intPtr) {
    *intPtr = 3;
}
```

```
int main(int argc, char *argv[]) {
    int x = 2;
    myFunc(&x);
    printf("%d", x);    // 3!
```

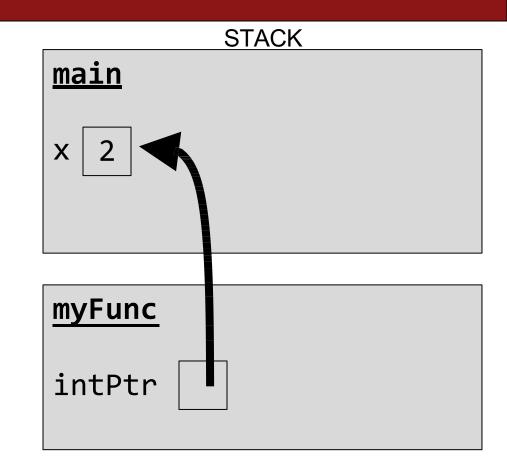

#### <u>A pointer is a variable that stores a memory</u> <u>address.</u>

```
void myFunc(int *intPtr) {
    *intPtr = 3;
```

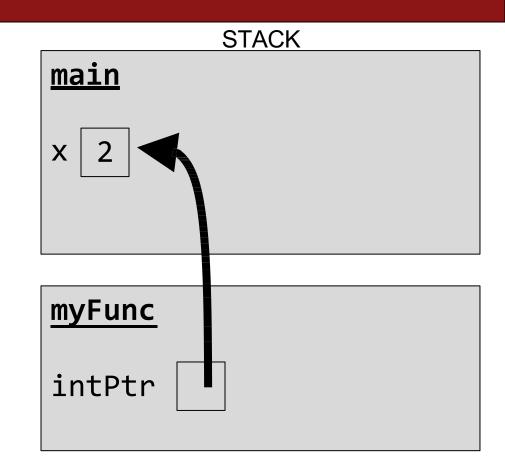

# A pointer is a variable that stores a memory address.

```
void myFunc(int *intPtr) {
    *intPtr = 3;
```

```
int main(int argc, char *argv[]) {
    int x = 2;
    myFunc(&x);
    printf("%d", x);    // 3!
```

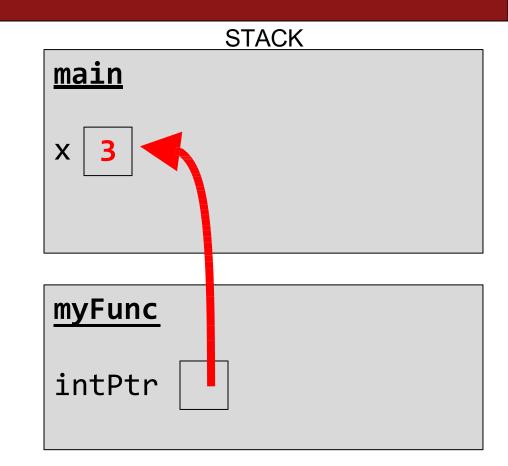

#### <u>A pointer is a variable that stores a memory</u> <u>address.</u>

```
void myFunc(int *intPtr) {
    *intPtr = 3;
}
```

• • •

|             | STACK |
|-------------|-------|
| <u>main</u> |       |
| x 3         |       |

#### <u>A pointer is a variable that stores a memory</u> <u>address.</u>

```
void myFunc(int *intPtr) {
    *intPtr = 3;
}
```

• • •

```
int main(int argc, char *argv[]) {
    int x = 2;
    myFunc(&x);
    printf("%d", x);    // 3!
```

| STACK |  |  |
|-------|--|--|
| main  |  |  |
| x 3   |  |  |

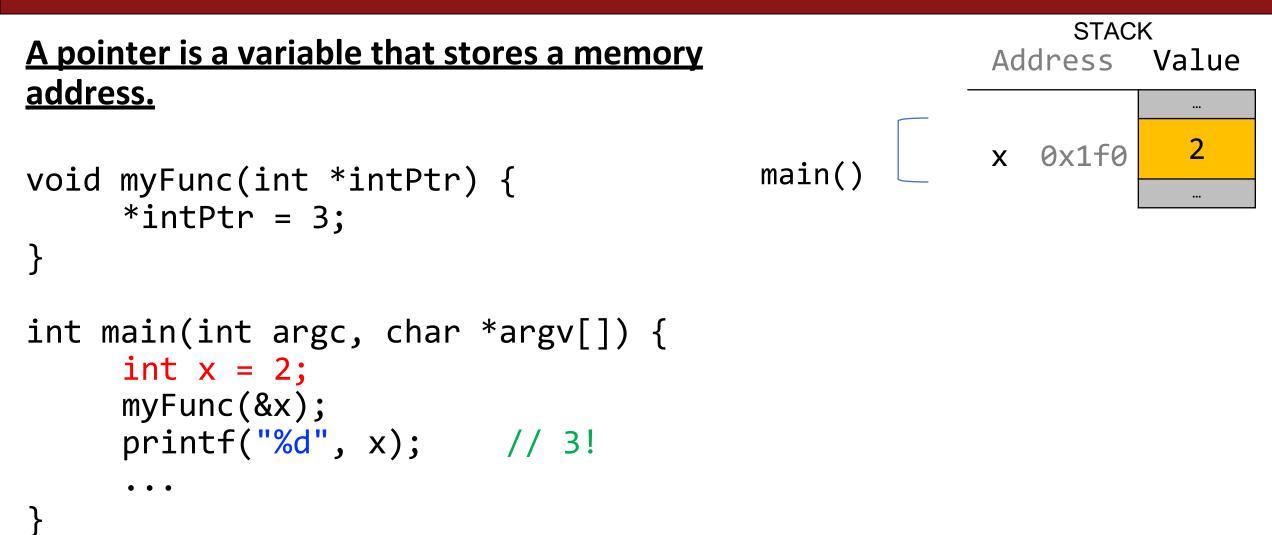

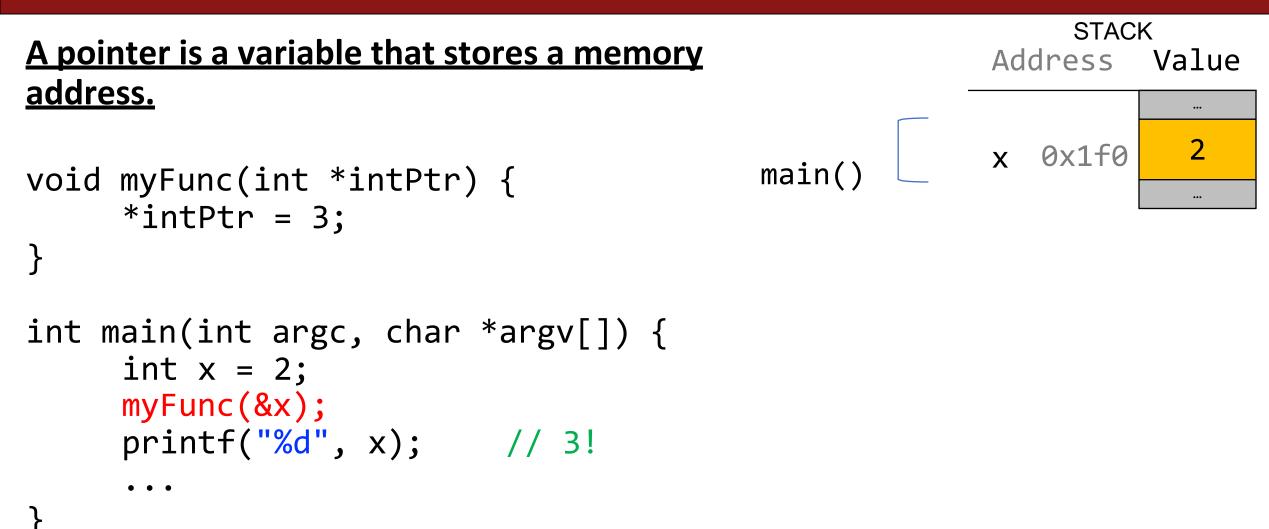

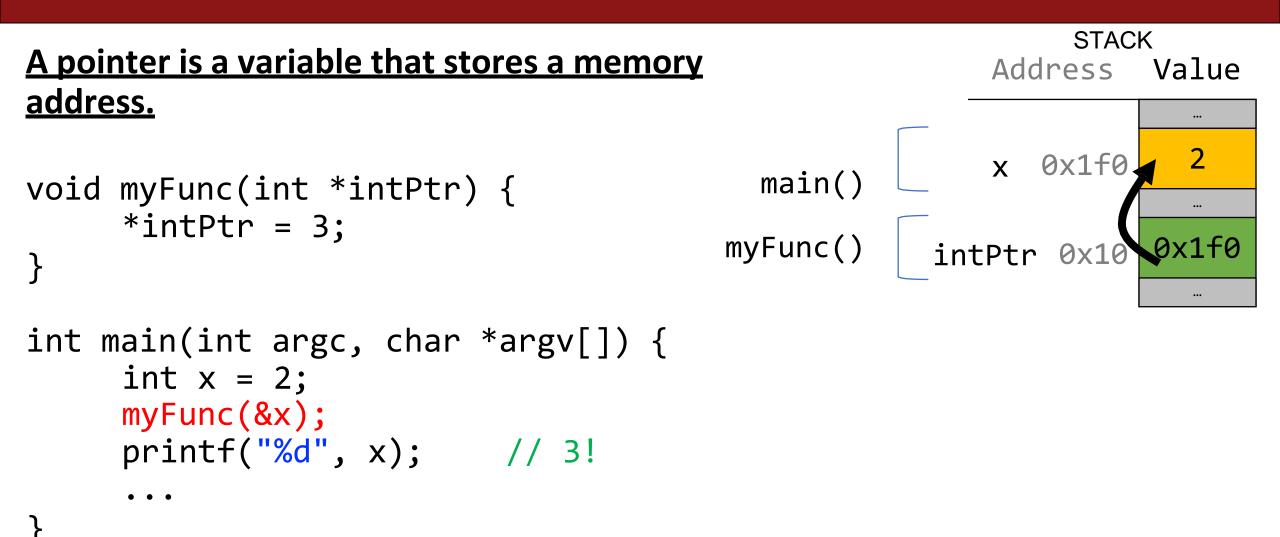

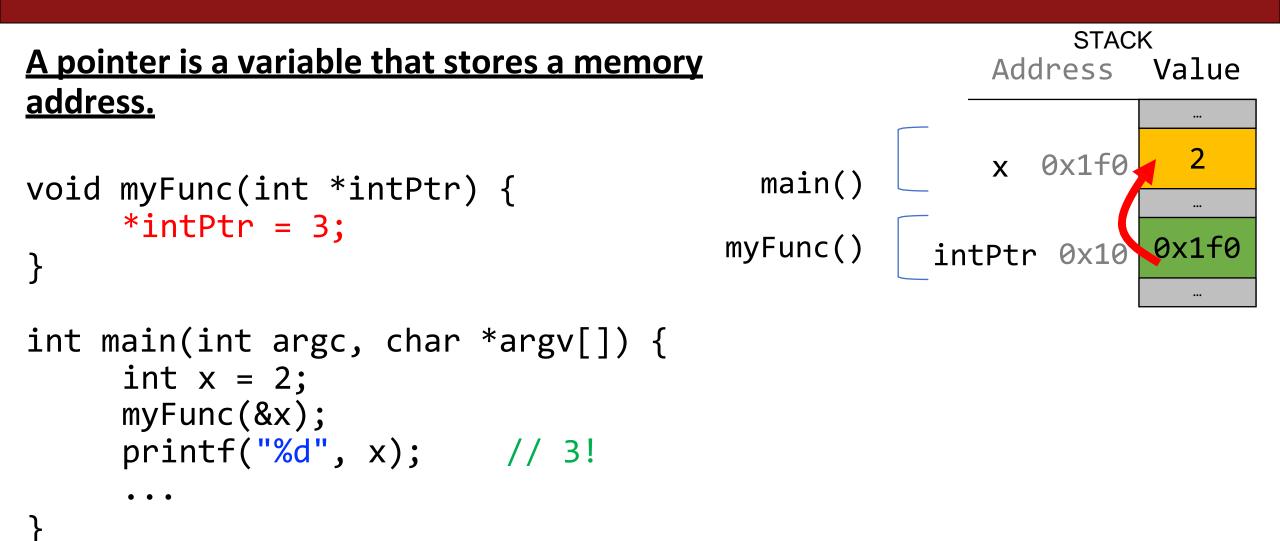

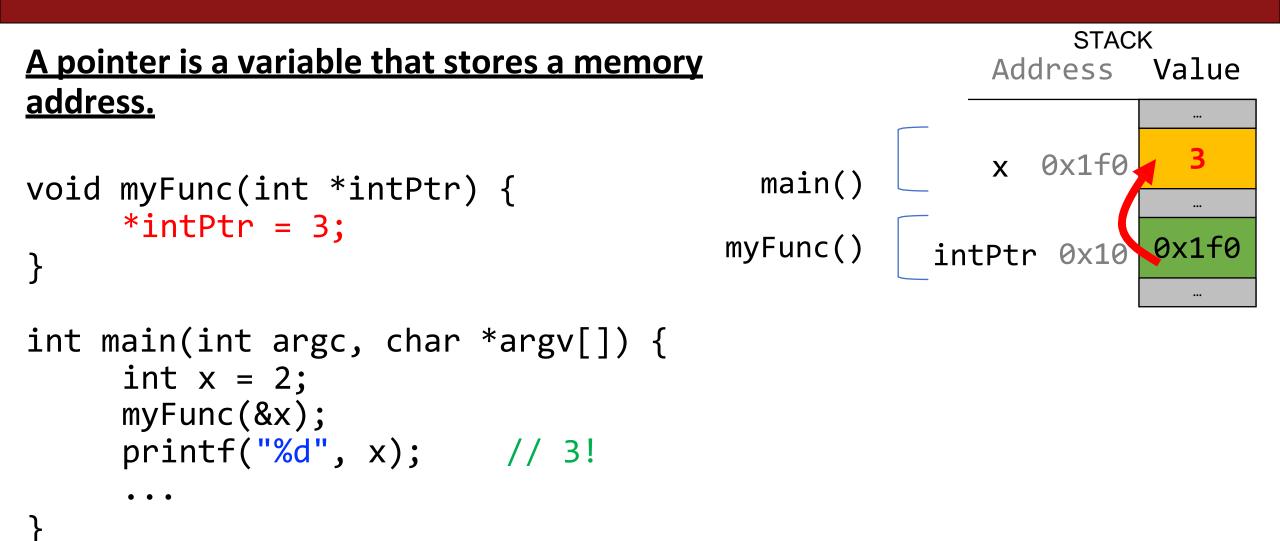

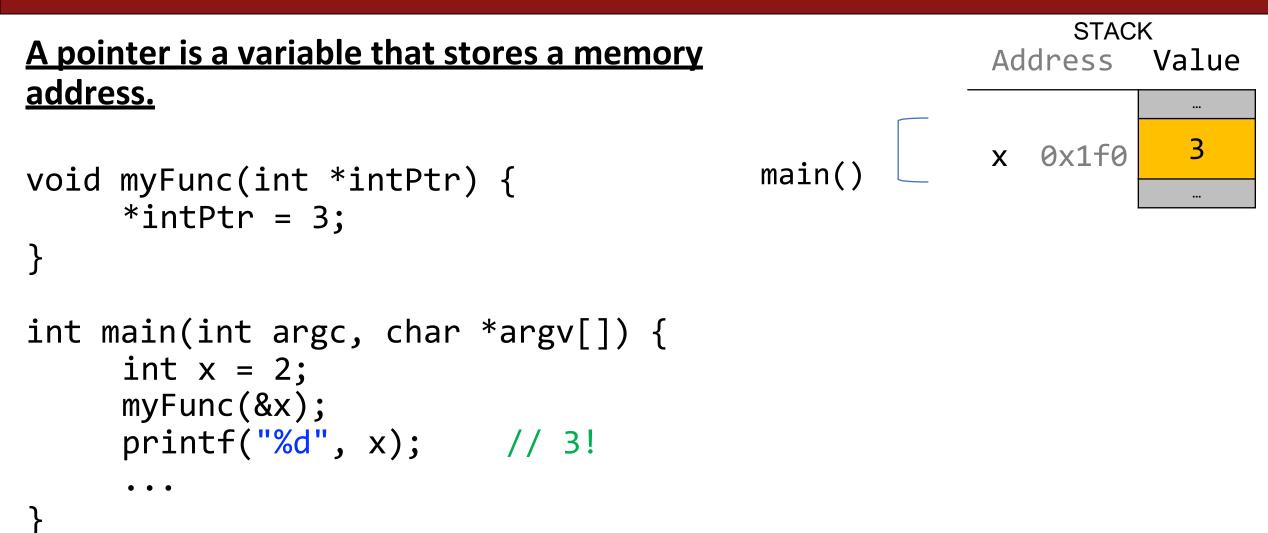

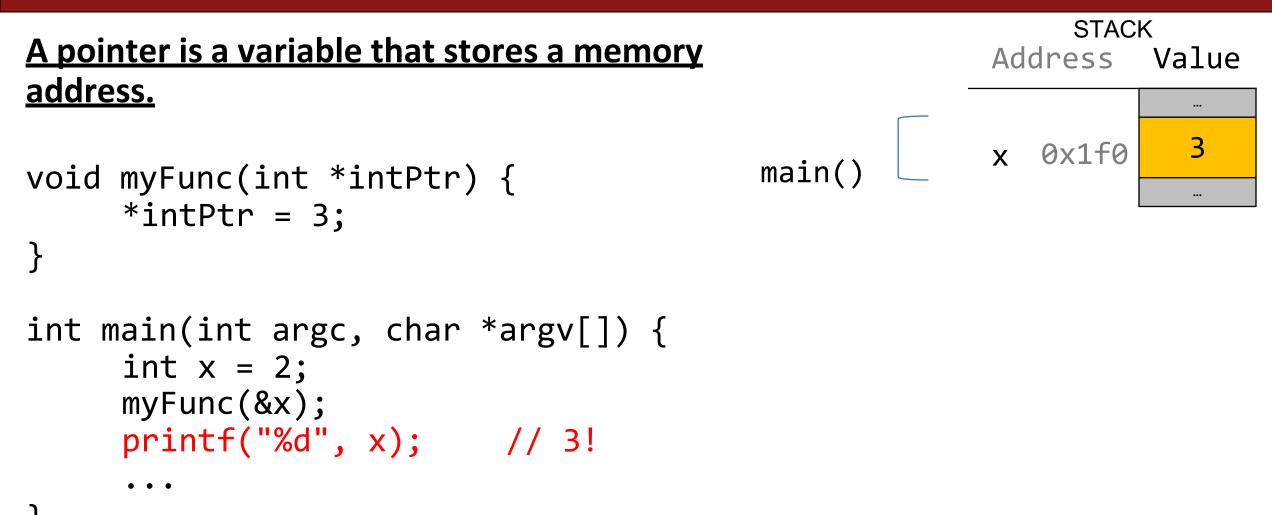

## **Pointers Summary**

- If you are performing an operation with some input and do not care about any changes to the input, **pass the data type itself**. This makes a copy of the data.
- If you are modifying a specific instance of some value, **pass the location** of what you would like to modify. This makes a copy of the data's location.
- If a function takes an address (pointer) as a parameter, it can *go to* that address if it needs the actual value.

```
STACK
Without pointers, we would make copies.
                                                      Address Value
                                                                2
void myFunc(int val) {
                                                      x 0x1f0
                                         main()
     val = 3;
int main(int argc, char *argv[]) {
     int x = 2;
     myFunc(x);
     printf("%d", x); // 2!
     . . .
```

```
STACK
Without pointers, we would make copies.
                                                      Address Value
                                                                2
void myFunc(int val) {
                                                         0x1f0
                                                      Χ
                                         main()
     val = 3;
int main(int argc, char *argv[]) {
     int x = 2;
     myFunc(x);
     printf("%d", x); // 2!
     . . .
```

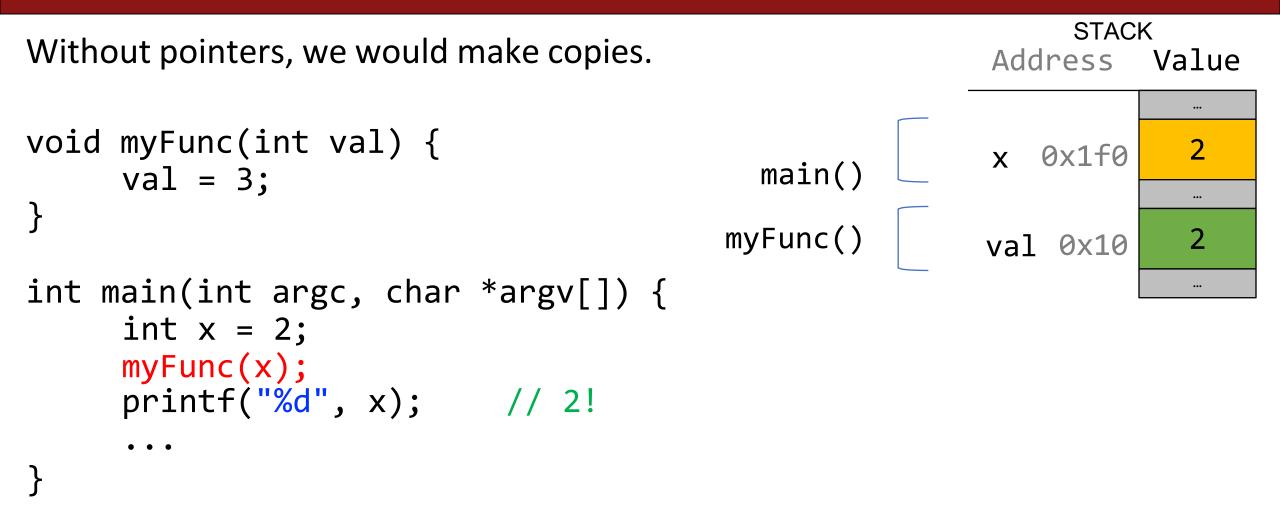

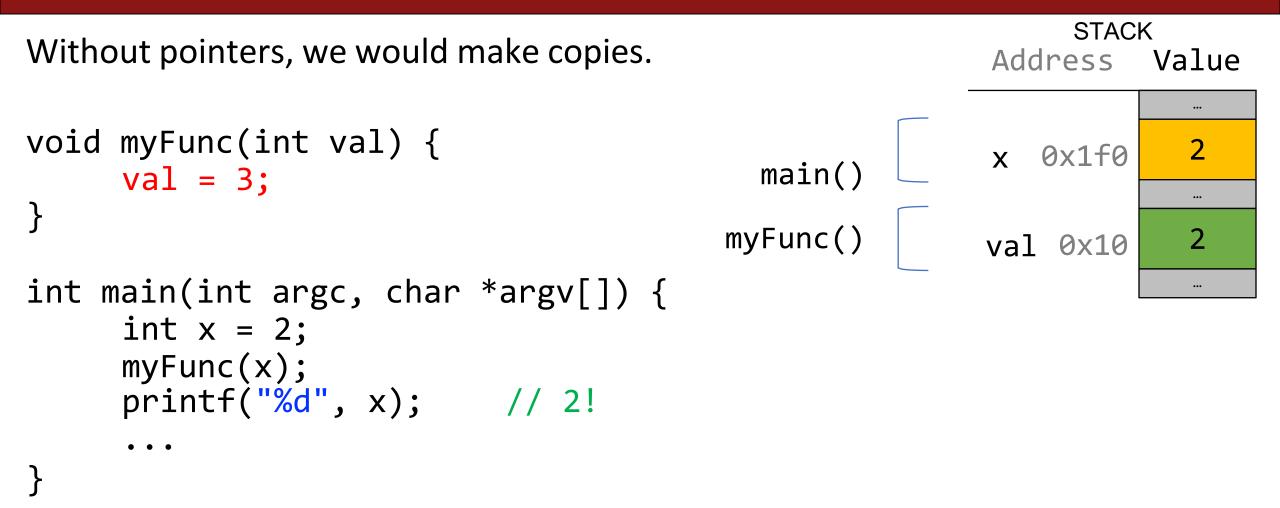

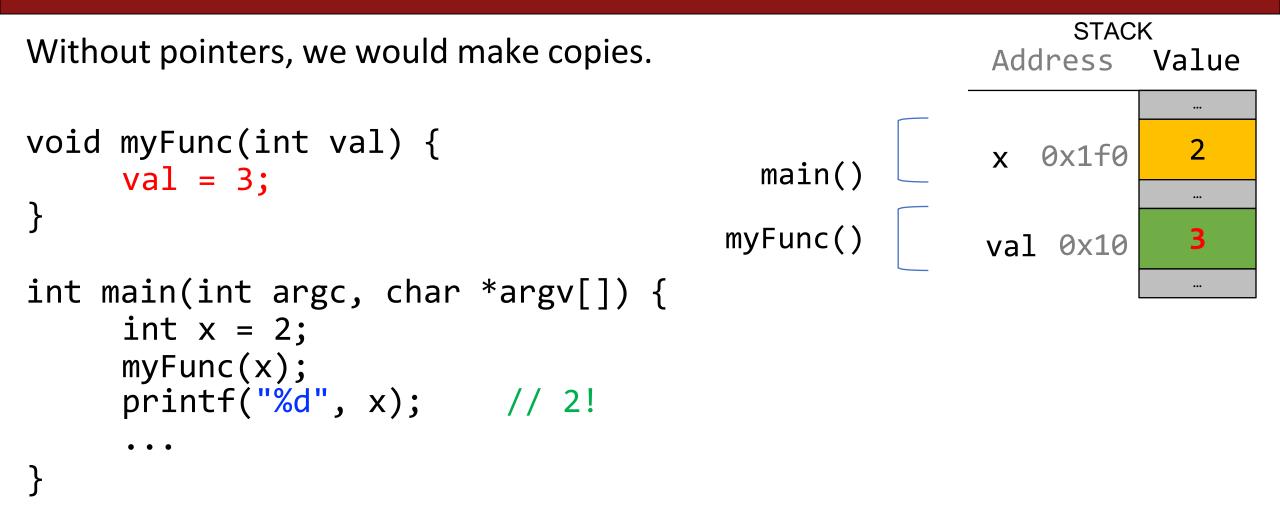

```
STACK
Without pointers, we would make copies.
                                                      Address Value
                                                                2
void myFunc(int val) {
                                                      x 0x1f0
                                         main()
     val = 3;
int main(int argc, char *argv[]) {
     int x = 2;
     myFunc(x);
     printf("%d", x); // 2!
     . . .
```

```
STACK
Without pointers, we would make copies.
                                                      Address Value
                                                                2
void myFunc(int val) {
                                                      x 0x1f0
                                         main()
     val = 3;
int main(int argc, char *argv[]) {
     int x = 2;
     myFunc(x);
     printf("%d", x); // 2!
     . . .
```

## **Lecture Plan**

| <ul> <li>Searching in Strings</li> </ul>               | 6   |
|--------------------------------------------------------|-----|
| Practice: Password Verification                        | 13  |
| <ul> <li>Demo: Buffer Overflow and Valgrind</li> </ul> | 16  |
| • Pointers                                             | 19  |
| <ul> <li>Strings in Memory</li> </ul>                  | 50  |
| <ul> <li>Security and Overflows</li> </ul>             | 88  |
| Live Session                                           | 110 |

# **Strings In Memory**

- 1. If we create a string as a **char[]**, we can modify its characters because its memory lives in our stack space.
- 2. We cannot set a **char**[] equal to another value, because it is not a pointer; it refers to the block of memory reserved for the original array.
- 3. If we pass a **char[]** as a parameter, set something equal to it, or perform arithmetic with it, it's automatically converted to a **char** \*.
- 4. If we create a new string with new characters as a **char** \*, we cannot modify its characters because its memory lives in the data segment.
- 5. We can set a **char** \* equal to another value, because it is a reassign-able pointer.
- 6. Adding an offset to a C string gives us a substring that many places past the first character.
- 7. If we change characters in a string parameter, these changes will persist outside of the function.

# **String Behavior #1:** If we create a string as a **char**[], we can modify its characters because its memory lives in our stack space.

# **Character Arrays**

When we declare an array of characters, contiguous memory is allocated on the stack to store the contents of the entire array. We can modify what is on the stack.

char str[6]; strcpy(str, "apple");

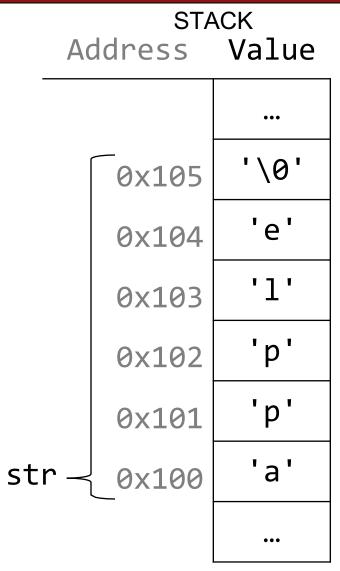

**String Behavior #2:** We cannot set a **char[]** equal to another value, because it is not a pointer; it refers to the block of memory reserved for the original array.

# **Character Arrays**

An array variable refers to an entire block of memory. We cannot reassign an existing array to be equal to a new array.

```
char str[6];
strcpy(str, "apple");
char str2[8];
strcpy(str2, "apple 2");
```

```
str = str2; // not allowed!
```

An array's size cannot be changed once we create it; we must create another new array instead.

**String Behavior #3:** If we pass a **char**[] as a parameter, set something equal to it, or perform arithmetic with it, it's automatically converted to a **char \***.

# **String Parameters**

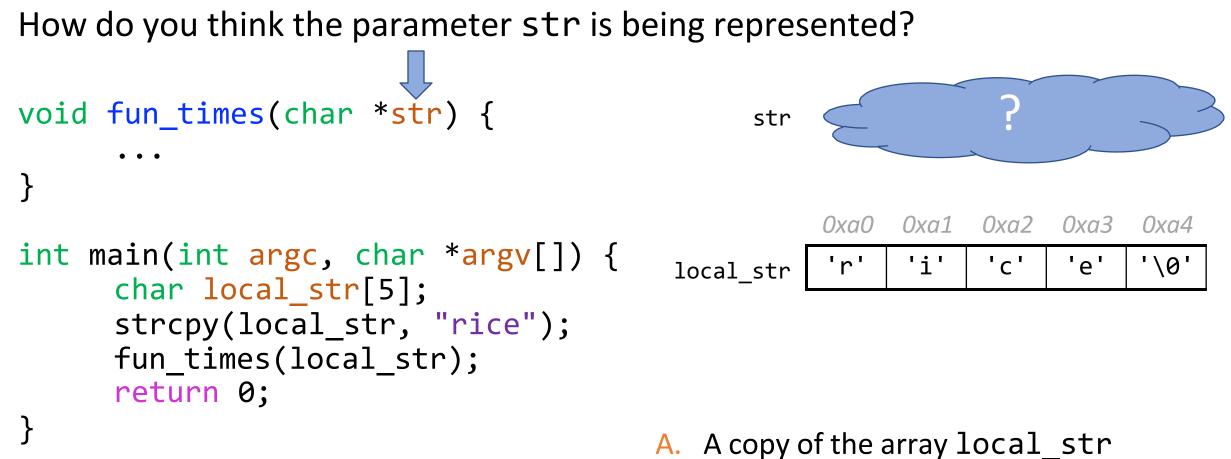

B. A pointer containing an address to the first element in local\_str

# **String Parameters**

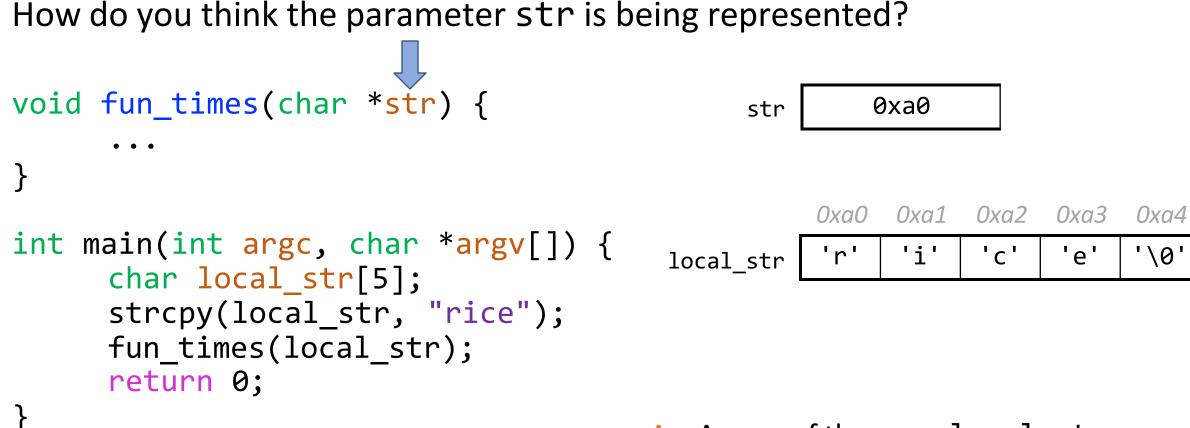

 A. A copy of the array local\_str
 B. A pointer containing an address to the first element in local\_str

How do you think the local variable str is being represented?

```
int main(int argc, char *argv[]) {
    char local_str[5];
    strcpy(local_str, "rice");
    char *str = local_str;
    ...
    return 0;
```

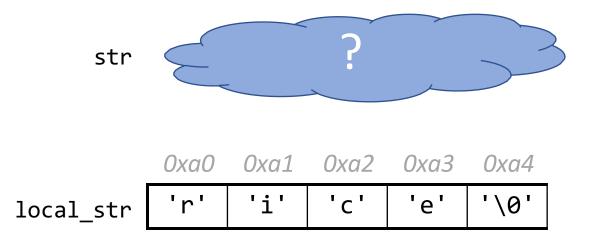

- A. A copy of the array local\_str
- B. A pointer containing an address to the first element in local\_str

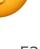

How do you think the local variable str is being represented?

 A. A copy of the array local\_str
 B. A pointer containing an address to the first element in local\_str

0xa2

'c'

Oxa3

'e'

0xa4

'\0'

How do you think the local variable str is being represented?

```
int main(int argc, char *argv[]) {
    char local_str[5];
    strcpy(local_str, "rice");
    char *str = local_str + 2;
    ...
    return 0;
```

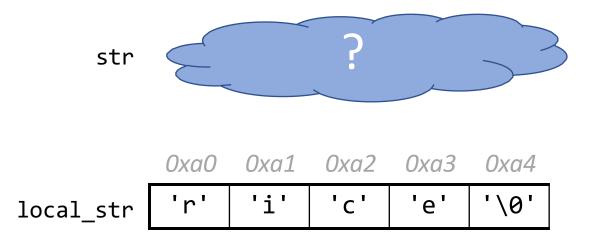

- A. A copy of part of the array local\_str
- B. A pointer containing an address to the third element in local\_str

How do you think the local variable str is being represented?

```
int main(int argc, char *argv[]) {
                                                        0xa2
                                                str
      char local str[5];
      strcpy(local str, "rice");
      char *str = local str + 2;
                                                    0ха0
                                                          Oxa1
                                                               0xa2
                                                                    0xa3
                                                                         0xa4
                                                          'i'
                                                     'r'
                                                               'c'
                                                                     'e'
                                                                         '\0'
      return 0;
                                           local_str
```

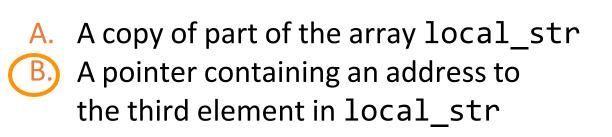

# **String Parameters**

All string functions take char \* parameters – they accept char[], but they are implicitly converted to char \* before being passed.

- strlen(char \*str)
- strcmp(char \*str1, char \*str2)
- char \* is still a string in all the core ways a char[] is
  - Access/modify characters using bracket notation
  - Print it out

•

- Use string functions
- But under the hood they are represented differently!
- Takeaway: We create strings as char[], pass them around as char \*

**String Behavior #4:** If we create a new string with new characters as a **char** \*, we cannot modify its characters because its memory lives in the data segment.

#### char \*

There is another convenient way to create a string if we do not need to modify it later. We can create a char \* and set it directly equal to a string literal.

char \*myString = "Hello, world!"; char \*empty = "";

myString[0] = 'h';
printf("%s", myString);

// crashes!
// Hello, world!

#### char \*

When we declare a char pointer equal to a string literal, the characters are *not* stored on the stack. Instead, they are stored in a special area of memory called the "data segment". We *cannot modify memory in this segment*.

char \*str = "hi";

The pointer variable (e.g. **str**) refers to the *address* of the first character of the string in the data segment.

This applies only to creating *new* strings with char \*. This does **not** apply for making a char \* that points to an existing stack string.

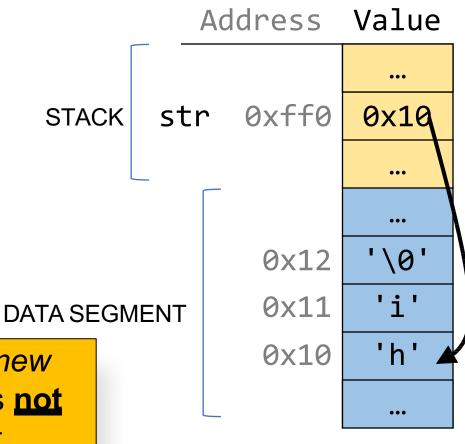

For each code snippet below, can we modify the characters in **myStr**?

### char myStr[6];

**Key Question:** where do its characters live? Do they live in memory we own? Or the read-only data segment?

For each code snippet below, can we modify the characters in **myStr**?

#### char \*myStr = "Hi";

**Key Question:** where do its characters live? Do they live in memory we own? Or the read-only data segment?

For each code snippet below, can we modify the characters in **myStr**?

#### char buf[6]; strcpy(buf, "Hi"); char \*myStr = buf;

**Key Question:** where do its characters live? Do they live in memory we own? Or the readonly data segment?

For each code snippet below, can we modify the characters in **myStr**?

#### char \*otherStr = "Hi"; char \*myStr = otherStr;

**Key Question:** where do its characters live? Do they live in memory we own? Or the readonly data segment?

For each code snippet below, can we modify the characters in **myStr**?

```
void myFunc(char *myStr) {
    ...
}
```

Key Question: where do its characters live? Do they live in memory we own? Or the readonly data segment?

```
int main(int argc, char *argv[]) {
    char buf[6];
    strcpy(buf, "Hi");
    myFunc(buf);
    return 0;
```

Q: Is there a way to check in code whether a string's characters are modifiable? A: No. This is something you can only tell by looking at the code itself and how the string was created.

**Q:** So then if I am writing a string function that modifies a string, how can I tell if the string passed in is modifiable?

**A:** You can't! This is something you instead state as an assumption in your function documentation. If someone calls your function with a read-only string, it will crash, but that's not your function's fault :-)

# **String Behavior #5:** We can set a **char \*** equal to another value, because it is a reassign-able pointer.

#### char \*

A **char** \* variable refers to a single character. We can reassign an existing **char** \* pointer to be equal to another **char** \* pointer.

char \*str = "apple"; // e.g. 0xfff0
char \*str2 = "apple 2"; // e.g. 0xfe0
str = str2; // ok! Both store address 0xfe0

# **Arrays and Pointers**

We can also make a pointer equal to an array; it will point to the first element in that array.

```
int main(int argc, char *argv[]) {
    char str[6];
    strcpy(str, "apple");
    char *ptr = str;
```

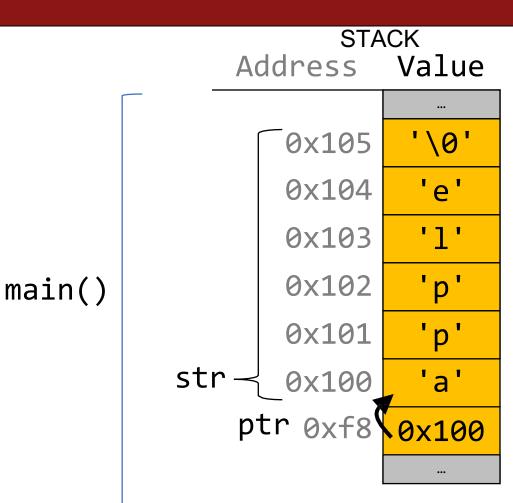

# **Arrays and Pointers**

main()

We can also make a pointer equal to an array; it will point to the first element in that array.

```
int main(int argc, char *argv[]) {
    char str[6];
    strcpy(str, "apple");
    char *ptr = str;
```

```
// equivalent
char *ptr = &str[0];
```

```
// confusingly equivalent, avoid
char *ptr = &str;
```

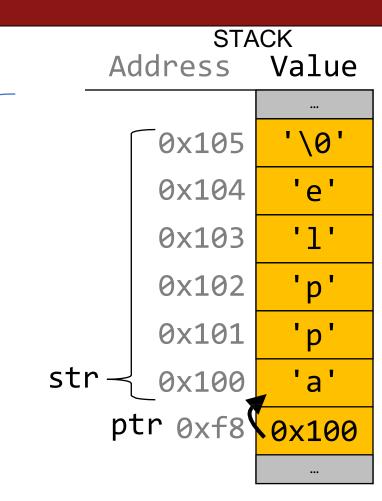

**String Behavior #6:** Adding an offset to a C string gives us a substring that many places past the first character.

# **Pointer Arithmetic**

When we do pointer arithmetic, we are adjusting the pointer by a certain *number of places* (e.g. characters).

| char | <pre>*str = "apple";</pre> | // e.g. | 0xff0 |
|------|----------------------------|---------|-------|
| char | *str2 = str + 1;           | // e.g. | 0xff1 |
| char | *str3 = str + 3;           | // e.g. | 0xff3 |

printf("%s", str); // apple
printf("%s", str2); // pple
printf("%s", str3); // le

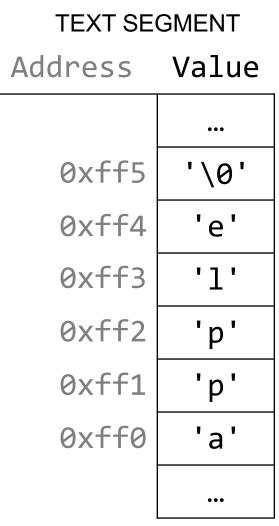

#### char \*

When we use bracket notation with a pointer, we are performing *pointer arithmetic and dereferencing*:

char \*str = "apple"; // e.g. 0xff0

// both of these add three places to str,
// and then dereference to get the char there.
// E.g. get memory at 0xff3.
char thirdLetter = str[3]; // 'l'
char thirdLetter = \*(str + 3); // 'l'

TEXT SEGMENT Address Value ... '\0' 0xff5 'e' 0xff4 0xff3 '1' 'p' 0xff2 'p' 0xff1 'a' 0xff0 ...

# **String Behavior #7:** If we change characters in a string parameter, these changes will persist outside of the function.

```
STACK
When we pass a char * string as a parameter,
                                                             Address
                                                                       Value
C makes a copy of the address stored in the
char * and passes it to the function. This
                                                                          ...
means they both refer to the same memory
                                              main()
                                                                        0x10
                                                           str 0xfff0
location.
                                                                          ...
void myFunc(char *myStr) {
                                                                          ...
                                                                        0x10
                                                        myStr
                                                                0xff0
                                            myFunc()
                                                                          ...
int main(int argc, char *argv[]) {
      char *str = "apple";
      myFunc(str);
```

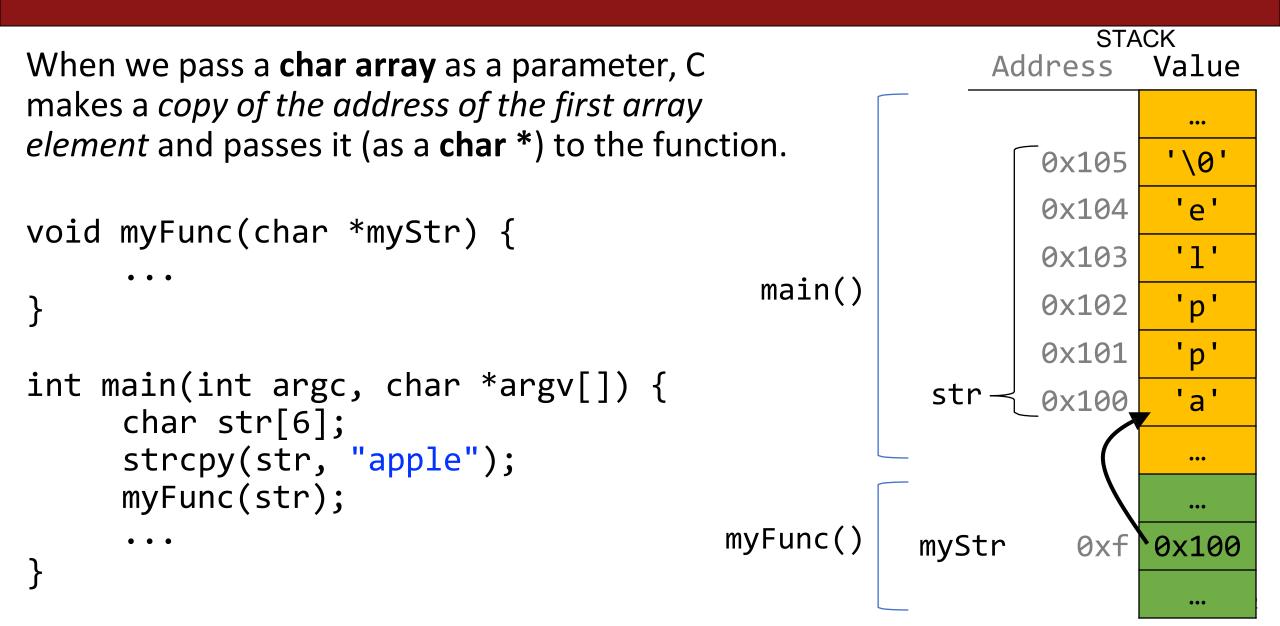

```
STACK
When we pass a char array as a parameter, C
                                                              Address
                                                                        Value
makes a copy of the address of the first array
                                                                          ...
element and passes it (as a char *) to the function.
                                                                         '\0
                                                                 0x105
                                                                          'e'
                                                                 0x104
void myFunc(char *myStr) {
                                                                         '1'
                                                                 0x103
                                               main()
                                                                          'p'
                                                                 0x102
                                                                          'p'
                                                                 0x101
int main(int argc, char *argv[]) {
                                                                          'a'
                                                          str
                                                                 0x100
      char str[6];
      strcpy(str, "apple");
                                                                          ...
      // equivalent
                                                                          ...
      char *strAlt = str;
                                            myFunc()
                                                                   0xf
                                                                        0x100
                                                         myStr
      myFunc(strAlt);
                                                                           ...
      . . .
```

This means if we modify characters in **myFunc**, the changes will persist back in **main**!

```
void myFunc(char *myStr) {
    myStr[4] = 'y';
```

```
int main(int argc, char *argv[]) {
    char str[6];
    strcpy(str, "apple");
    myFunc(str);
    printf("%s", str); // apply
```

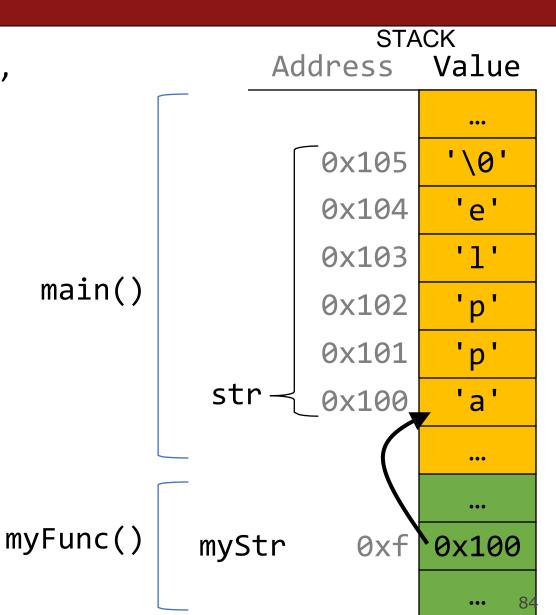

This means if we modify characters in **myFunc**, the changes will persist back in **main**!

```
void myFunc(char *myStr) {
    myStr[4] = 'y';
```

```
int main(int argc, char *argv[]) {
    char str[6];
    strcpy(str, "apple");
    myFunc(str);
    printf("%s", str); // apply
```

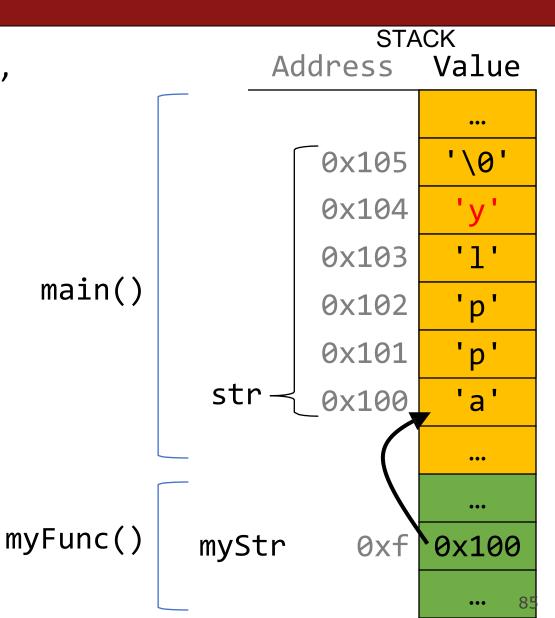

## **Strings In Memory**

- 1. If we create a string as a **char[]**, we can modify its characters because its memory lives in our stack space.
- 2. We cannot set a **char**[] equal to another value, because it is not a pointer; it refers to the block of memory reserved for the original array.
- 3. If we pass a **char[]** as a parameter, set something equal to it, or perform arithmetic with it, it's automatically converted to a **char** \*.
- 4. If we create a new string with new characters as a **char** \*, we cannot modify its characters because its memory lives in the data segment.
- 5. We can set a **char** \* equal to another value, because it is a reassign-able pointer.
- 6. Adding an offset to a C string gives us a substring that many places past the first character.
- 7. If we change characters in a string parameter, these changes will persist outside of the function.

#### **Lecture Plan**

| <ul> <li>Searching in Strings</li> </ul>               | 6   |
|--------------------------------------------------------|-----|
| Practice: Password Verification                        | 13  |
| <ul> <li>Demo: Buffer Overflow and Valgrind</li> </ul> | 16  |
| • Pointers                                             | 19  |
| Strings in Memory                                      | 50  |
| <ul> <li>Security and Overflows</li> </ul>             | 88  |
| Live Session                                           | 110 |

## **Recall: Integer Overflow in Practice**

- PSY Gangnam Style
- The End of 32-bit Time aka January 13, 2038
- Gandhi in "Civilization"
- Pacman Level 256
- Make sure to reboot Boeing Dreamliners every 248 days
- Comair/Delta airline had to <u>cancel thousands of flights</u> days before Christmas
- <u>Reported vulnerability CVE-2019-3857</u> in libssh2 may allow a hacker to remotely execute code
- Donkey Kong Kill Screen

#### **Assignment 1: Ariane-5 Case Study**

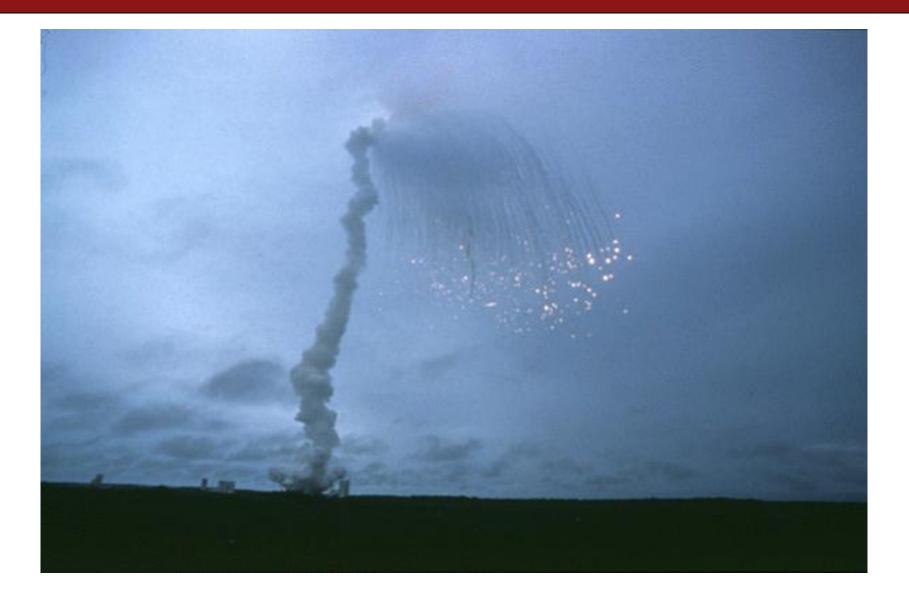

#### Integer Overflow in the National Vulnerability Database

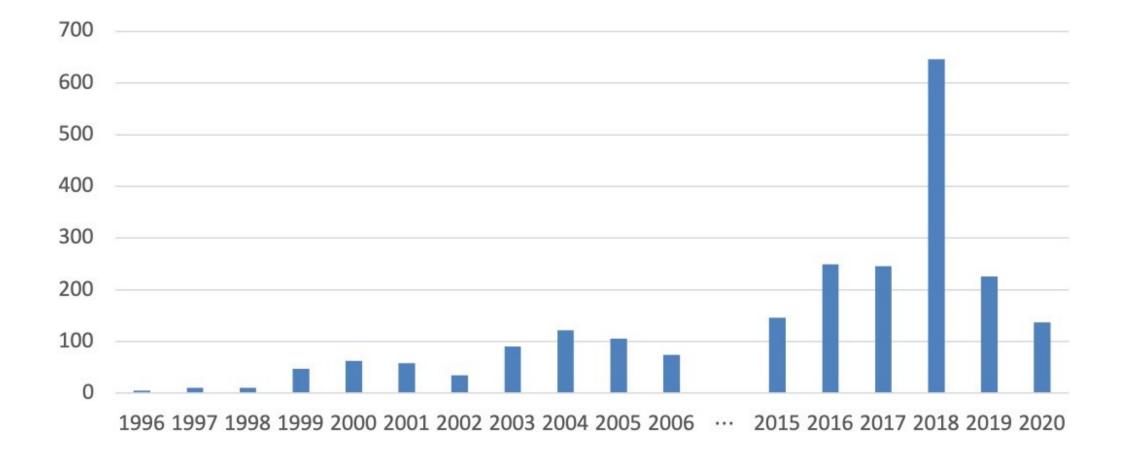

#### **Recall: Buffer Overflows**

```
char str1[14];
strcpy(str1, "hello, world!");
char str2[6];
strcpy(str2, str1); // not enough space - overwrites other
memory!
```

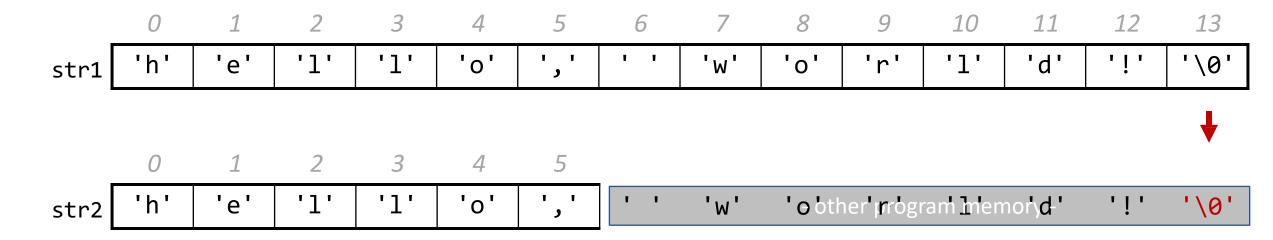

#### Buffer Overflow Vulnerabilities are Very Common

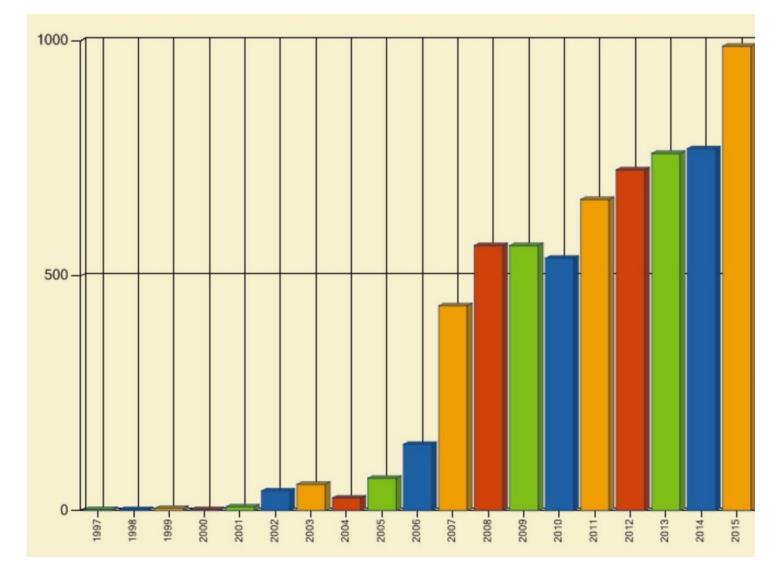

#### ~70% of serious bugs for Chrome and Microsoft are related to memory safety

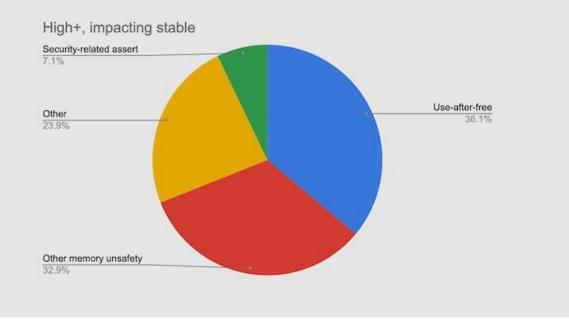

#### We closely study the root cause trends of vulnerabilities & search for patterns

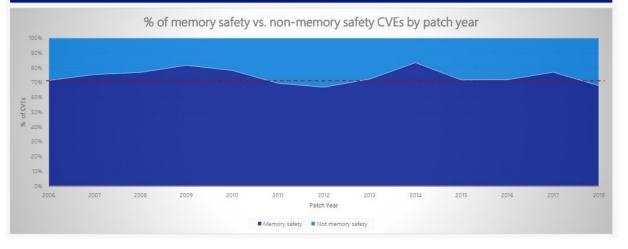

Memory safety issues include buffer overflows ...

Idea 1: Constant Vigilance (While Programming)

• Check all buffers and trace their possible modifications

```
void printCapitalized(char *str1) {
    // make a copy first
    char buf[BUF_SIZE];
    strcpy(buf, str1);
```

. . .

- Idea 1: Constant Vigilance (While Programming)
- Check all buffers and trace their possible modifications
- Scrutinize functions that do not include bounds checking
  - common offenders include strcpy, printf, sprintf

```
int sprintf(char *str, const char *format, ...)
```

Idea 1: Constant Vigilance (While Programming)

- Check all buffers and trace their possible modifications
- Scrutinize functions that do not include bounds checking
  - Some library functions later deprecated for this reason

#### MAN page for gets():

"Never use gets(). Because it is impossible to tell without knowing the data in advance how many characters gets() will read, and because gets() will continue to store characters past the end of the buffer, it is extremely dangerous to use. It has been used to break computer security. Use fgets() instead."

- Idea 1: Constant Vigilance (While Programming)
- Check all buffers and trace their possible modifications
- Scrutinize functions that do not include bounds checking
- Consider use of strn- functions like strncpy
  - These functions will not write more than the size you specify
  - However, they do not ensure that strings are nullterminated
  - Use them, but use with care

- Idea 1: Constant Vigilance (While Programming)
- Check all buffers and trace their possible modifications
- Scrutinize functions that do not include bounds checking
- Consider use of strn- functions like strncopy

Conclusion: Constant vigilance is necessary but not sufficient in the struggle to identify & fix buffer overflows

#### **How Can We Fix Overflows?**

- Idea 2: Testing
- Valgrind: Your Greatest Ally
- Write your own tests
- Consider writing tests before writing the main program

#### the content of the test of the test of the test of the test of the test of the test of the test of the test of the test of the test of the test of the test of test of te

#### **How Can We Fix Overflows?**

- Idea 3: Documentation (Written by You)
- Document your assumptions about what will be stored in the buffer
- This will allow others (including your future self) to write better tests

#### **How Can We Fix Overflows?**

Idea 4: Documentation & MAN Pages (Written by Others)

"The strcpy() function copies the string pointed to by src, including the terminating null byte ('\0'), to the buffer pointed to by dest. The strings may not overlap, and the destination string must be large enough to receive the copy. Beware of buffer overruns! (See BUGS.) ...

BUGS

If the destination string of a strcpy() is not large enough, then anything might happen. Overflowing fixed-length string buffers is a favorite cracker technique for taking complete control of the machine. Any time a program reads or copies data into a buffer, the program first needs to check that there's enough space. This may be unnecessary if you can show that overflow is impossible, but be careful: programs can get changed over time, in ways that may make the impossible possible."

## **Memory Safe Systems Programming**

Idea 5: Choose your Tools & Languages Carefully

Existing code bases or requirements for a project may dictate what tools you use. Knowing C is crucial – it is and will remain widely used.

When you you are choosing tools for systems programming, consider languages that can help guard against programmer error.

- Rust (Mozilla)
- Go (Google)
- Project Verona (Microsoft)

#### **Why Should We Fix Overflows?**

- Why should I fix overflows?
  - So that my program doesn't crash

#### **Why Should We Fix Overflows?**

- Why should I fix overflows?
  - So that my program doesn't crash
  - So that my program works and accomplishes its goal

#### **Why Should We Fix Overflows?**

- Why should I fix overflows?
  - So that my program doesn't crash
  - So that my program works and accomplishes its goal
  - So that I can protect others who use and interact with my code
  - So that I can be a good computer scientist

## **Plan For Today**

Lecture 5 takeaway: C strings are pointers and arrays; understanding how pointers and arrays work help us better understand C string behavior. C strings are errorprone, and issues like buffer overflows can arise!

#### Review

- Parameters in C are passed by value; if we pass something as a parameter, we pass a copy of it
- Therefore, if a function tries to change the value of a parameter itself, this will always change its local copy, not the original:

```
void myFunc(SOME_TYPE param) {
    param = ... // changes local copy
    ...
}
int main(int argc, char *argv[])
    { SOME_TYPE x = ...
    myFunc(x);
    // x will always be the same here
    ...
}
```

#### Review

- If we wish to have another function modify some local variable, we must pass *its location* (address). Thus, we pass a copy of its address, not the value.
- The function can then dereference that address and modify what's there, and the changes will persist.

```
void myFunc(SOME_TYPE *param) {
    *param = ... // changes original copy
    ...
}
int main(int argc, char *argv[])
    { SOME_TYPE x = ...
    myFunc(&x);
    // x will be changed here
    ...
```

#### **Arrays vs. Pointers**

- When you create an array, you are making space for each element in the array.
- When you create a pointer, you are making space for an 8 byte address.
- Arrays "decay to pointers" when you perform arithmetic or pass as parameters.
- You cannot set an array equal to something after initialization, but you can set a pointer equal to something at any time.
- &arr does nothing on arrays, but &ptr on pointers gets its address
- sizeof(arr) gets the size of an array in bytes, but sizeof(ptr) is always 8

## **1.** Pointer arithmetic

```
void func(char *str) {
 1
       str[0] = 'S';
 2
 3
       str++;
 4
       *str = 'u';
5
6
     str = str + 3;
       str[-2] = 'm';
 7
   int main(int argc, const char *argv[]) {
8
9
       char buf[] = "Monday";
       printf("before func: %s\n", buf);
10
       func(buf);
11
       printf("after func: %s\n", buf);
12
13
       return 0;
14
```

- Will there be a compile error/segfault?
- If no errors, what is printed?

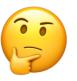

- Draw memory diagrams!
- Pointers store addresses! Make up addresses if it helps your mental model.

#### **1.** Pointer arithmetic

```
void func(char *str) {
 1
       str[0] = 'S';
 2
 3
       str++;
 4
       *str = 'u';
 5
6
     str = str + 3;
       str[-2] = 'm';
 7
8
   int main(int argc, const char *argv[]) {
9
       char buf[] = "Monday";
       printf("before func: %s\n", buf);
10
       func(buf);
11
       printf("after func: %s\n", buf);
12
       return 0;
13
14 }
```

| <u>func</u> |  |
|-------------|--|
| str         |  |
|             |  |

| main | <u>l</u> |      |      |      |      |      |      |
|------|----------|------|------|------|------|------|------|
|      | 0x60     | 0x61 | 0x62 | 0x63 | 0x64 | 0x65 | 0x66 |
| buf  |          |      |      |      |      |      |      |
|      |          |      | -    | -    |      |      |      |
|      |          |      |      |      |      |      |      |

- Draw memory diagrams!
- Pointers store addresses! Make up addresses if it helps your mental model.

#### 2. Code study: strncpy

STRCPY(3)

Linux Programmer's Manual

STRCPY(3)

#### DESCRIPTION

The **strncpy**() function is similar, except that at most <u>n</u> bytes of <u>src</u> are copied. Warning: If there is no null byte among the first <u>n</u> bytes of <u>src</u>, the string placed in <u>dest</u> will not be null-terminated.

If the length of <u>src</u> is less than <u>n</u>, **strncpy**() writes additional null bytes to <u>dest</u> to ensure that a total of <u>n</u> bytes are written.

A simple implementation of **strncpy()** might be:

```
1 char *strncpy(char *dest, const char *src, size_t n) {
2    size_t i;
3    for (i = 0; i < n && src[i] != '\0'; i++)
4        dest[i] = src[i];
5    for ( ; i < n; i++)
6        dest[i] = '\0';
7    return dest;
8 }</pre>
```

What happens if we call strncpy(buf, str, 5);?

|     | 0x60 | 0x61 | 0x62 | 0x63 | 0x64 | 0x64 0x65 0 |      |
|-----|------|------|------|------|------|-------------|------|
| buf | 'M'  | 'o'  | 'n'  | 'd'  | 'a'  | 'y'         | '\0' |

| str | 'F' | 'r' | 'i' | '\0' |
|-----|-----|-----|-----|------|
| Str | Г   | L.  | L 1 | 10   |

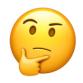

#### 2. Code study: strncpy

STRCPY(3)

Linux Programmer's Manual

STRCPY(3)

#### DESCRIPTION

The **strncpy**() function is similar, except that at most <u>n</u> bytes of <u>src</u> are copied. Warning: If there is no null byte among the first <u>n</u> bytes of <u>src</u>, the string placed in <u>dest</u> will not be null-terminated.

If the length of <u>src</u> is less than <u>n</u>, **strncpy**() writes additional null bytes to <u>dest</u> to ensure that a total of <u>n</u> bytes are written.

A simple implementation of **strncpy()** might be:

```
1 char *strncpy(char *dest, const char *src, size_t n) {
2    size_t i;
3    for (i = 0; i < n && src[i] != '\0'; i++)
4        dest[i] = src[i];
5    for ( ; i < n; i++)
6        dest[i] = '\0';
7    return dest;
8 }</pre>
```

What happens if we call strncpy(buf, str, 5);?

|     | 0x60 | 0x61 | 0x62 | 0x63 | 0x64 | 0x65 | 0x66 |
|-----|------|------|------|------|------|------|------|
| buf | 'M'  | 'o'  | 'n'  | 'd'  | 'a'  | 'y'  | '\0' |

|     |     | 0x59 |     |      |
|-----|-----|------|-----|------|
| str | 'F' | 'r'  | 'i' | '\0' |

| dest |   |
|------|---|
| src  |   |
| n    | 5 |
|      |   |

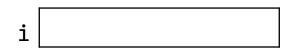

## 3. char\* vs char[] exercises

Suppose we use a variable str as follows:

// initialize as below
A. str = str + 1;
B. str[1] = 'u';
C. printf("%s", str)

For each of the following initializations:

- Will there be a compile error/segfault?
- If no errors, what is printed?

1. char str[7]; 2. char \*str = "Hello2"; strcpy(str, "Hello1");

3. char arr[7];
 strcpy(arr, "Hello3");
 char \*str = arr;

4. char \*ptr = "Hello4";
 char \*str = ptr;

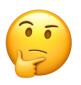

#### 3. char\* vs char[] exercises

Suppose we use a variable str as follows:

```
// initialize as below
A. str = str + 1;
B. str[1] = 'u';
C. printf("%s", str)
```

For each of the following initializations:

- Will there be a compile error/segfault?
- If no errors, what is printed?

1. char str[7];
 strcpy(str, "Hello1");

Line A: Compile error (cannot reassign array)

3. char arr[7];
strcpy(arr, "Hello3");
char \*str = arr;
Prints eulo3

2. char \*str = "Hello2";

Line B: Segmentation fault (string literal)

4. char \*ptr = "Hello4";
 char \*str = ptr;

Line B: Segmentation fault (string literal)

## 4. Bonus: Tricky addresses

- 1 void tricky\_addresses() {
- 2 char buf[] = "Local";
- 3 char \*ptr1 = buf;
- 4 char \*\*double\_ptr = &ptr1;
- 5 printf("ptr1's value: %p\n", ptr1);
- 6 printf("ptr1's deref : %c\n", \*ptr1);
- 7 printf(" address: %p\n", &ptr1);
- 8 printf("double\_ptr value: %p\n", double\_ptr);
- 9 printf("buf's address: %p\n", &buf);

```
What is stored in each
variable? (We cover double
pointers more in Lecture 6)
```

```
10 char *ptr2 = &buf;
11 printf("ptr2's value: %s\n", ptr2);
12 }
```

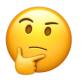

#### 4. Bonus: Tricky addresses

| 1<br>2<br>3 |                                                          | buf | 0x28 | 0x29<br>'0'  | 0x2a<br>'c' | 0x2b<br>'a' | 0x2c<br>'1' | 0x2d<br>'\0' |
|-------------|----------------------------------------------------------|-----|------|--------------|-------------|-------------|-------------|--------------|
|             |                                                          |     |      |              |             |             |             |              |
| 4           | <pre>printf("ptr1's value: %p\n", ptr1);</pre>           |     |      |              |             |             |             |              |
| 6<br>7      | <pre>printf("ptr1's deref : %c\n", *ptr1);</pre>         |     |      |              |             |             |             |              |
| 7           | <pre>printf(" address: %p\n", &amp;ptr1);</pre>          |     |      |              |             | Ox10        | )           |              |
| 8           | <pre>printf("double_ptr value: %p\n", double_ptr);</pre> |     | F    | otr1         |             |             |             |              |
| 9           | <pre>printf("buf's address: %p\n", &amp;buf);</pre>      |     |      | L            |             |             |             |              |
| 10<br>11    |                                                          |     |      | uble<br>_ptr |             | 0x18        |             |              |
| 12          |                                                          |     | -    | _P CI        |             |             | -           |              |
| 12          |                                                          |     |      |              |             | 0x2         | 0           |              |
|             | Vhile Line 10 raises a compiler                          |     | p    | otr2         |             |             |             |              |

While Line 10 raises a compiler warning, functionally it will still work because pointers are **addresses**.